## SAP ABAP table T76MGE\_PYP {Global Payroll Types}

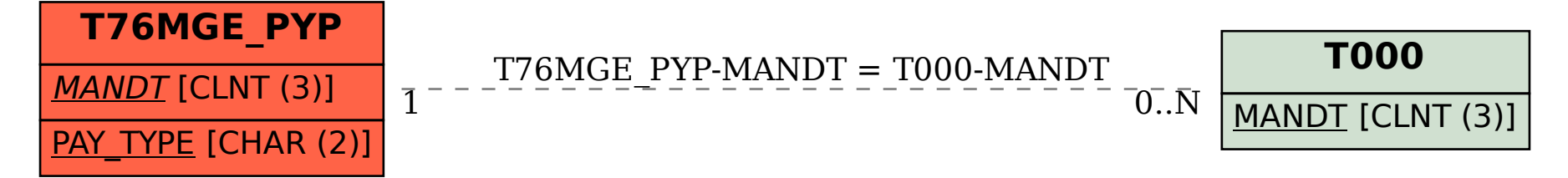